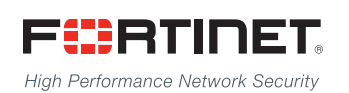

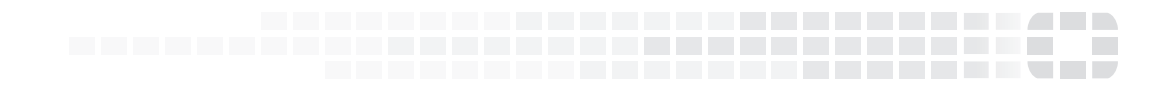

# FortiADC Release Notes

**Version 5.2.3**

### **FORTINET DOCUMENT LIBRARY**

[http://docs.fortinet.com](http://docs.fortinet.com/)

#### **FORTINET VIDEO GUIDE**

[http://video.fortinet.com](http://video.fortinet.com/)

### **FORTINET BLOG**

[https://blog.fortinet.com](https://blog.fortinet.com/)

#### **CUSTOMER SERVICE & SUPPORT**

[https://support.fortinet.com](https://support.fortinet.com/) 

#### **FORTIGATE COOKBOOK**

[http://cookbook.fortinet.com](http://cookbook.fortinet.com/)

### **FORTINET TRAINING SERVICES**

[http://www.fortinet.com/training](http://training.fortinet.com/)

#### **FORTIGUARD CENTER**

[http://www.fortiguard.com](http://www.fortiguard.com/)

### **END USER LICENSE AGREEMENT**

<http://www.fortinet.com/doc/legal/EULA.pdf>

### **FEEDBACK**

Email: [techdocs@fortinet.com](mailto:techdocs@fortinet.com)

### **FEERTINET**

Friday, May 17, 2019 FortiADC 5.2.3 Release Notes First Edition

# TABLE OF CONTENTS

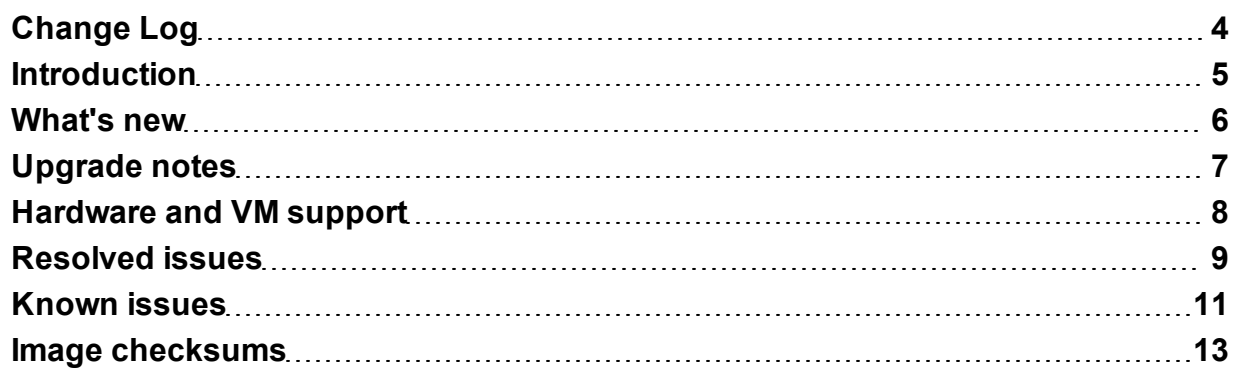

77 T T T T T T

Ŧ

# <span id="page-3-0"></span>Change Log

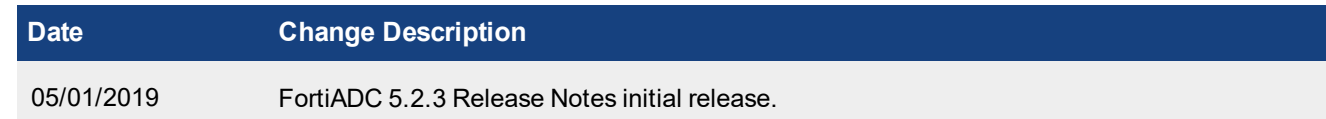

### <span id="page-4-0"></span>**Introduction**

This *Release Notes* covers the new features, enhancements, known issues, and resolved issues of FortiADC™ Version 5.2.3, Build 0446.

To upgrade to FortiADC 5.2.3, see FortiADC Upgrade [Instructions.](http://docs.fortinet.com/d/fortiadc-d-series-fortiadc-upgrade-instructions)

FortiADC provides load balancing, both locally and globally, and application delivery control. For more information, visit: <http://docs.fortinet.com/fortiadc-d-series/>.

### <span id="page-5-0"></span>What's new

FortiADC 5.2.3 offers the following new features:

#### **Add a "response-half-closed-request" option to HTTP/HTTPS/TCPS/RDP load-balance profile**

This option will allow the FortiADC to serve the request and send back the response even if the client closes the output channel.

In some cases, the client may close the output channel even after sending out the request; but at the same time the client will be waiting for a response. If this option is disabled, the FortiADC will abort, and will not serve the request anymore once it receives notice that the client has closed the channel. This may cause clients tocomplain of failures.

#### **Forward SNI to RS under ssl-forward-proxy mode**

In SSL forward deployment, the second ADC (HTTP->HTTPS) may not forward any SNI to backend Real Server, causing failure for some servers. In this feature, if "SNI forward flag" in server SSL is enabled, it will forward host in HTTP header as SNI to Real Server by default. If there is no host in HTTP header, it will forward the ssl-sni settings as SNI to Real Server.

# <span id="page-6-0"></span>Upgrade notes

#### **CVE-2017-17544**

To fix the vulnerability CVE-2017-17544, only super admin are allowed to restore configuration from 5.2.3

#### **Hyper-V**

New template for Hyper-V 2016/2019 support

#### **Statistics data format converting**

After upgrading to V5.2.3, the old statistics data will not be converted to the new version automatically; instead, there is a warning on the top right position. The client may click the warning to start the converting. However, the converting may consume CPU and memory resources. Only clients upgrading from prior to 5.2.0 can have old statistic data.

#### **allow-ssl-version**

There is an old SSL version in the allow-ssl-version config that is not recommend; but the client may have configured it before. This is removed when you upgrade from 5.0.x to 5.1.x/5.2.x. The client may need to add it back manually for compatibility.

#### **Adjust boot partition**

VM's prior to 5.1.x had a size limit to the boot partition. Thus, you need to upgrade to 5.1.x, first, to adjust the boot partition. Then you can upgrade to 5.2.3. Otherwise it will report "Unmatched partition size."

No such issue for physical platforms.

#### **Dynamic auth feature**

It is suggested that the customer should only enable "dynamic auth feature" on RADIUS accounting virtual servers.

# <span id="page-7-0"></span>Hardware and VM support

FortiADC 5.2.3 supports the following hardware models:

- FortiADC 200D
- FortiADC 300D
- FortiADC 400D
- FortiADC 700D
- FortiADC 1500D
- FortiADC 2000D
- FortiADC 4000D
- FortiADC 60F (without HSM, PageSpeed, and AV features)
- FortiADC 100F
- FortiADC 200F
- FortiADC 1000F
- FortiADC 2000F
- FortiADC 4000F

FortiADC Release 5.2.3 supports deployment of FortiADC-VM in the following virtual machine environments:

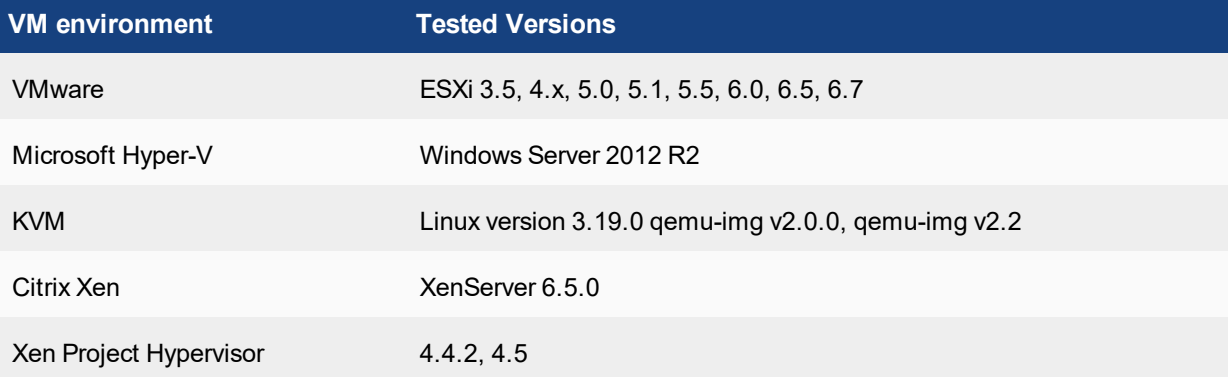

### <span id="page-8-0"></span>Resolved issues

This section lists the major known issues that have been resolved in this 5.2.3 release. For inquiries about particular bugs, please contact Fortinet [Customer](http://support.fortinet.com/) Service & Support.

### **Table 1: Resolved issues**

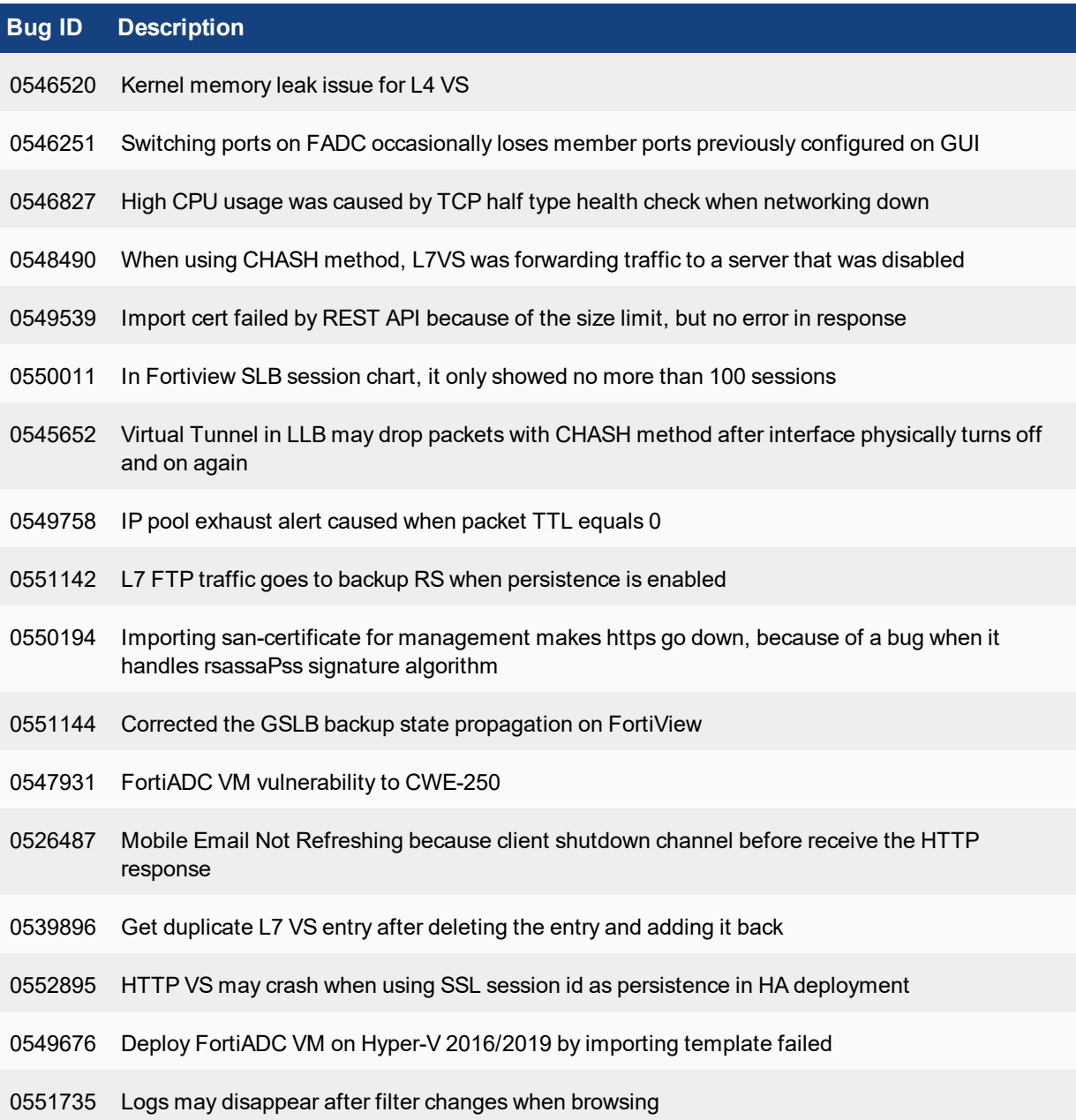

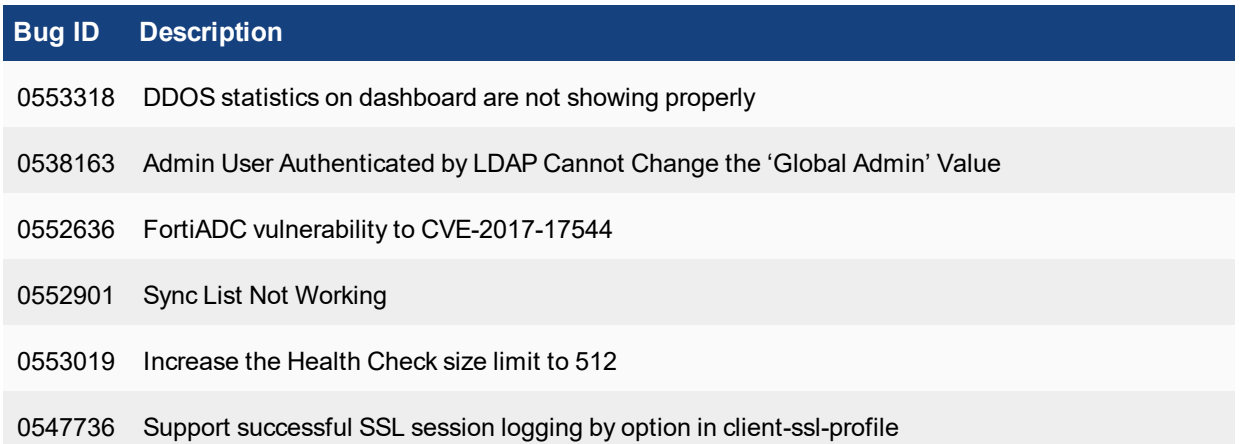

# <span id="page-10-0"></span>Known issues

This section highlights the major known issues discovered in FortiADC 5.2.3 release. For inquiries about particular bugs, please contact Fortinet [Customer](http://support.fortinet.com/) Service & Support.

#### **Table 2: Known issues**

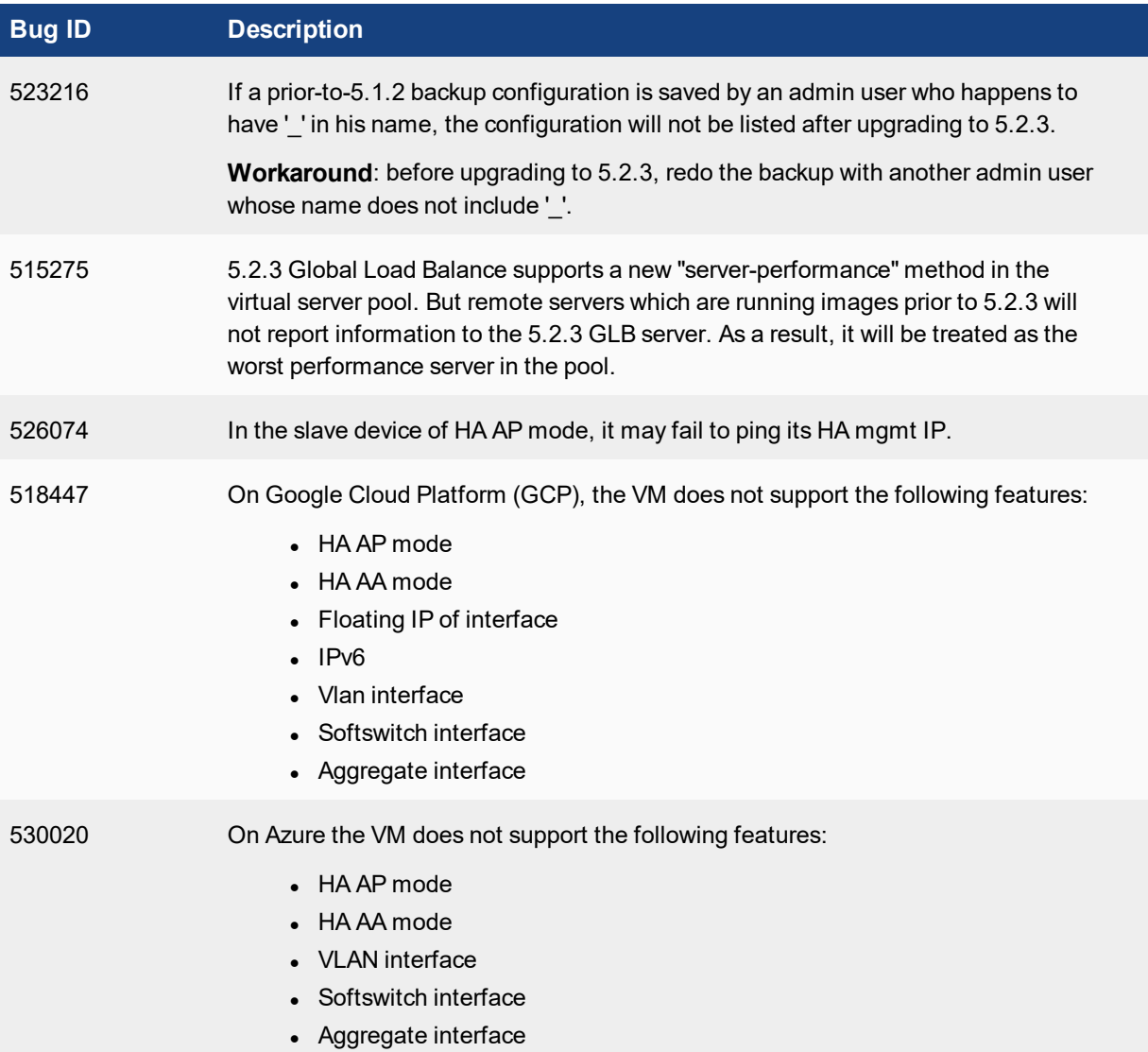

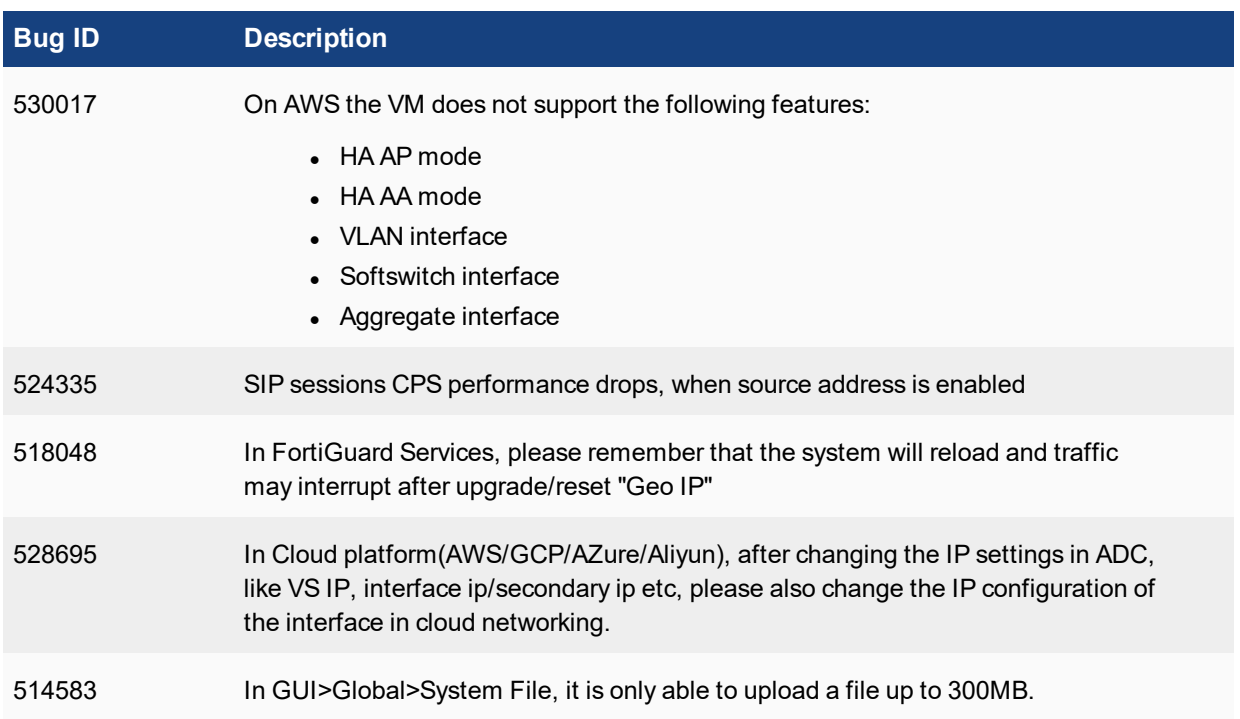

### <span id="page-12-0"></span>Image checksums

To verify the integrity of the firmware file, use a checksum tool and compute the firmware file's MD5 checksum. Compare it with the checksum indicated by Fortinet. If the checksums match, the file is intact.

MD5 checksums for Fortinet software and firmware releases are available from Fortinet [Customer](http://support.fortinet.com/) Service & [Support](http://support.fortinet.com/). After logging in to the web site, near the bottom of the page, click the Firmware Image Checksums button. (The button appears only if one or more of your devices has a current support contract.) In the File Name field, enter the firmware image file name including its extension, then click Get Checksum Code.

**Figure 1: Customer Service & Support image checksum tool**

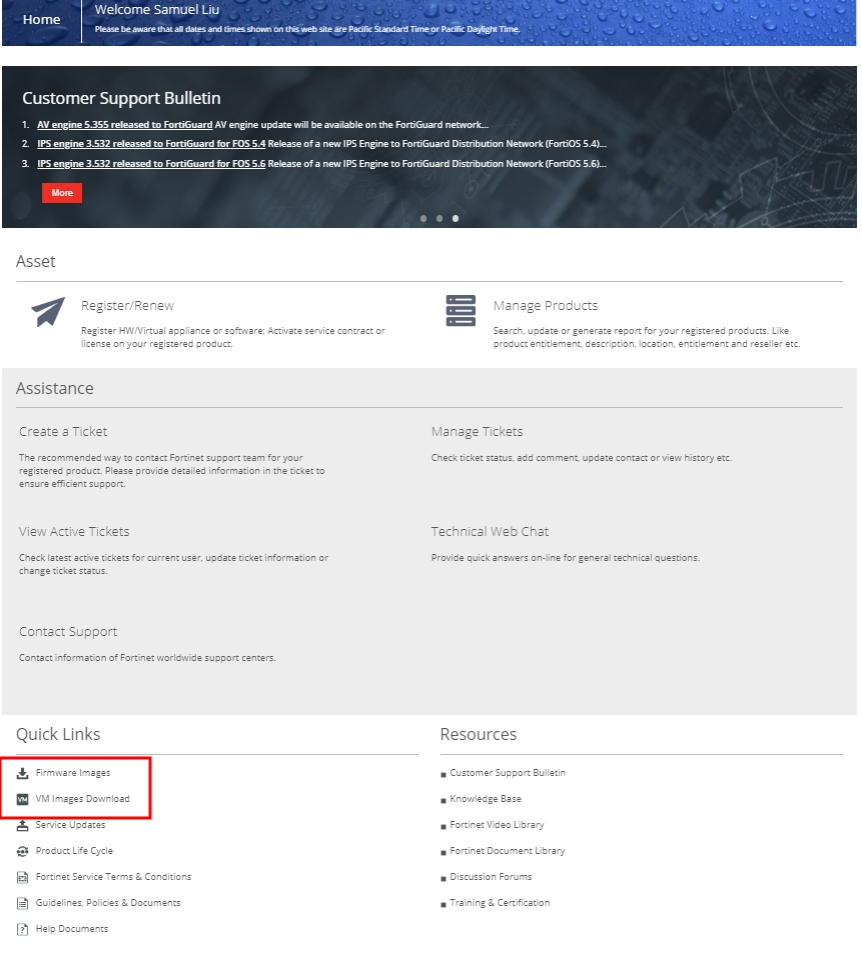

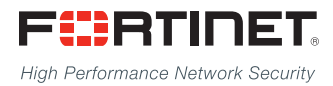

Copyright© 2019 Fortinet, Inc. All rights reserved. Fortinet®, FortiGate®, FortiCare® and FortiGuard®, and certain other marks are registered trademarks of Fortinet, Inc., in the U.S. and other jurisdictions, and other Fortinet names herein may also be registered and/or common law trademarks of Fortinet. All other product or company names may be trademarks of their respective owners. Performance and other metrics contained herein were attained in internal lab tests under ideal conditions, and actual performance and other results may vary. Network variables, different network environments and other conditions may affect performance results. Nothing herein represents any binding commitment by Fortinet, and Fortinet disclaims all warranties, whether express or implied, except to the extent Fortinet enters a binding written contract, signed by Fortinet's General Counsel, with a purchaser that expressly warrants that the identified product will perform according to certain expressly-identified performance metrics and, in such event, only the specific performance metrics expressly identified in such binding written contract shall be binding on Fortinet. For absolute clarity, any such warranty will be limited to performance in the same ideal conditions as in Fortinet's internal lab tests. In no event does Fortinet make any commitment related to future deliverables, features, or development, and circumstances may change such that any forward-looking statements herein are not accurate. Fortinet disclaims in full any covenants, representations,and guarantees pursuant hereto, whether express or implied. Fortinet reserves the right to change, modify, transfer, or otherwise revise this publication without notice, and the most current version of the publication shall be applicable.

---------------------------

<u>TA BITAN DI BITAN DI BITAN DI BITAN DI BITAN DI BITAN DI BITAN DI BITAN DI BITAN DI BITAN DI BITAN DI BITAN DI</u>

---------------------------------